# *Einführung in die Aspect Orientierte Programmierung (AOP)*

Arno Schmidmeier, AspectSoft **JUGS** Zürich, Januar 2003

## *Inhalt*

- AOP Einführung
- Meine Erfahrungen
- Fragen und Antworten

## *AOP Einführung*

Arno Schmidmeier AspectSoft +49/9151/90 50 30 A@Schmidmeier.org

# *Ziel der Softwareengeneering seit über 30 Jahren*

- "Divide and conquer"
- Stichwort: "Separation of Concerns"
- Jeder Concern soll in einem eigenem Modul, Klasse Funktion, etc. gekapselt werden

#### *Was ist ein Concern?*

- Ein bestimmtes Ziel, Konzept oder Interessensgebiet
- Ein Softwaresystem besteht aus:
	- Fachlichen Concerns (Geschäftslogik)
	- Nicht Fachlichen Concerns

#### *Gute Modularität XML-parsing*

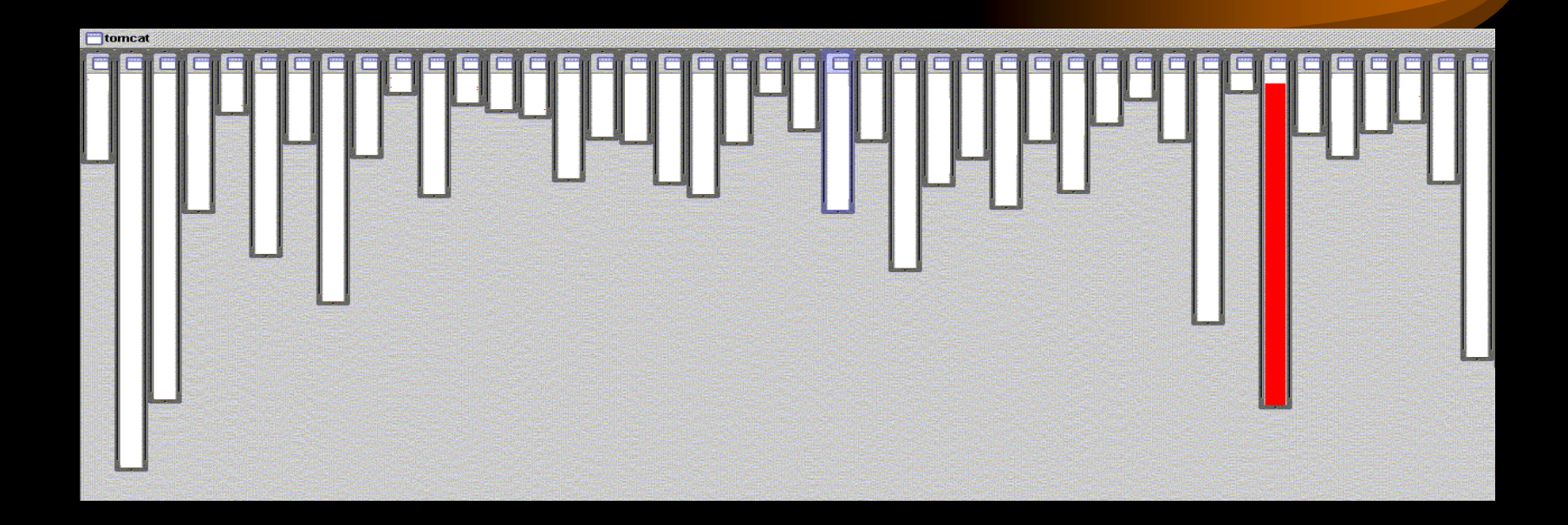

•XML parsing in org.apache.tomcat –Rot zeigt die relevanten Code Stellen –Passt wunderbar in ein Modul

## *Und bei: URL-pattern matching*

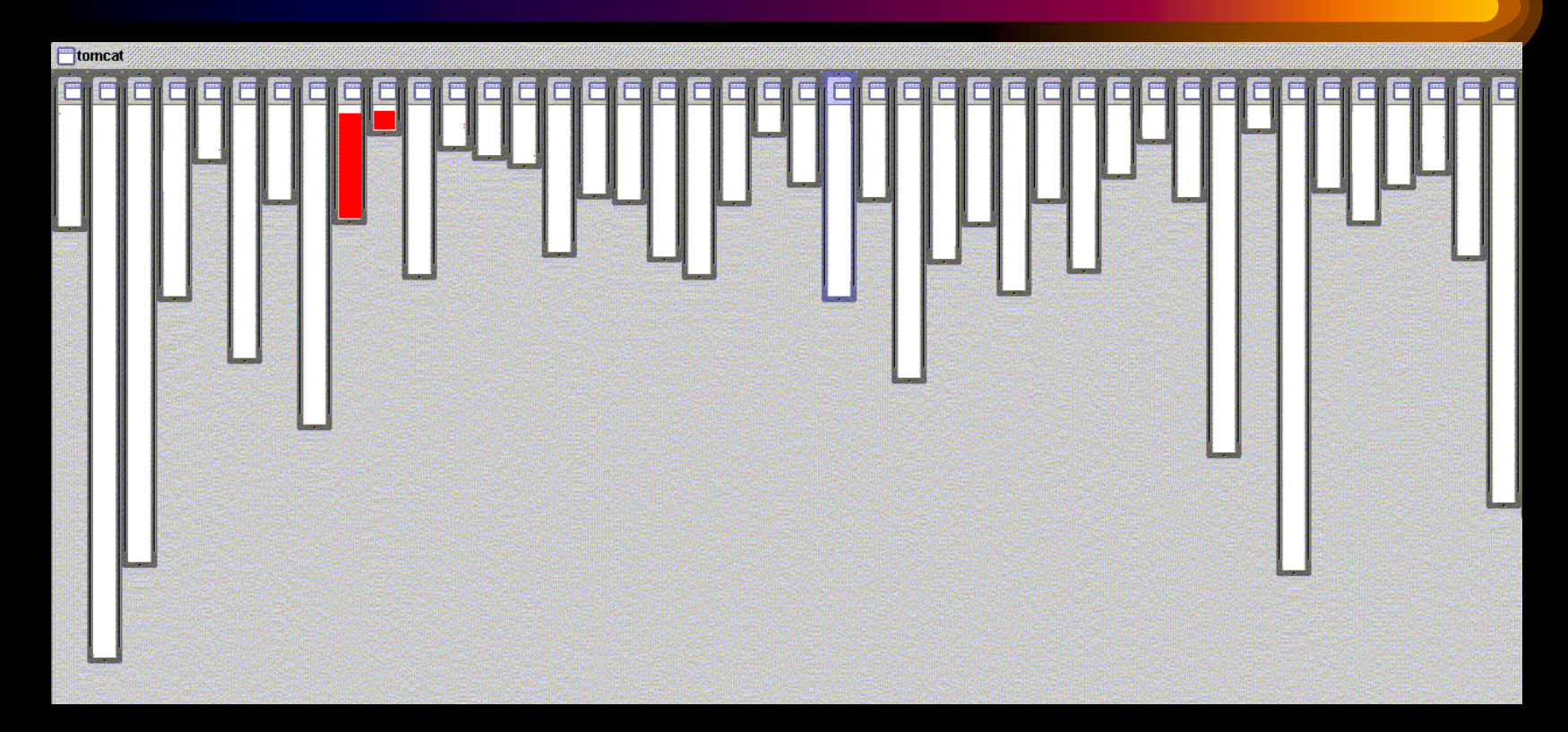

•URL pattern matching in org.apache.tomcat

## *Logging ist nicht modularisiert*

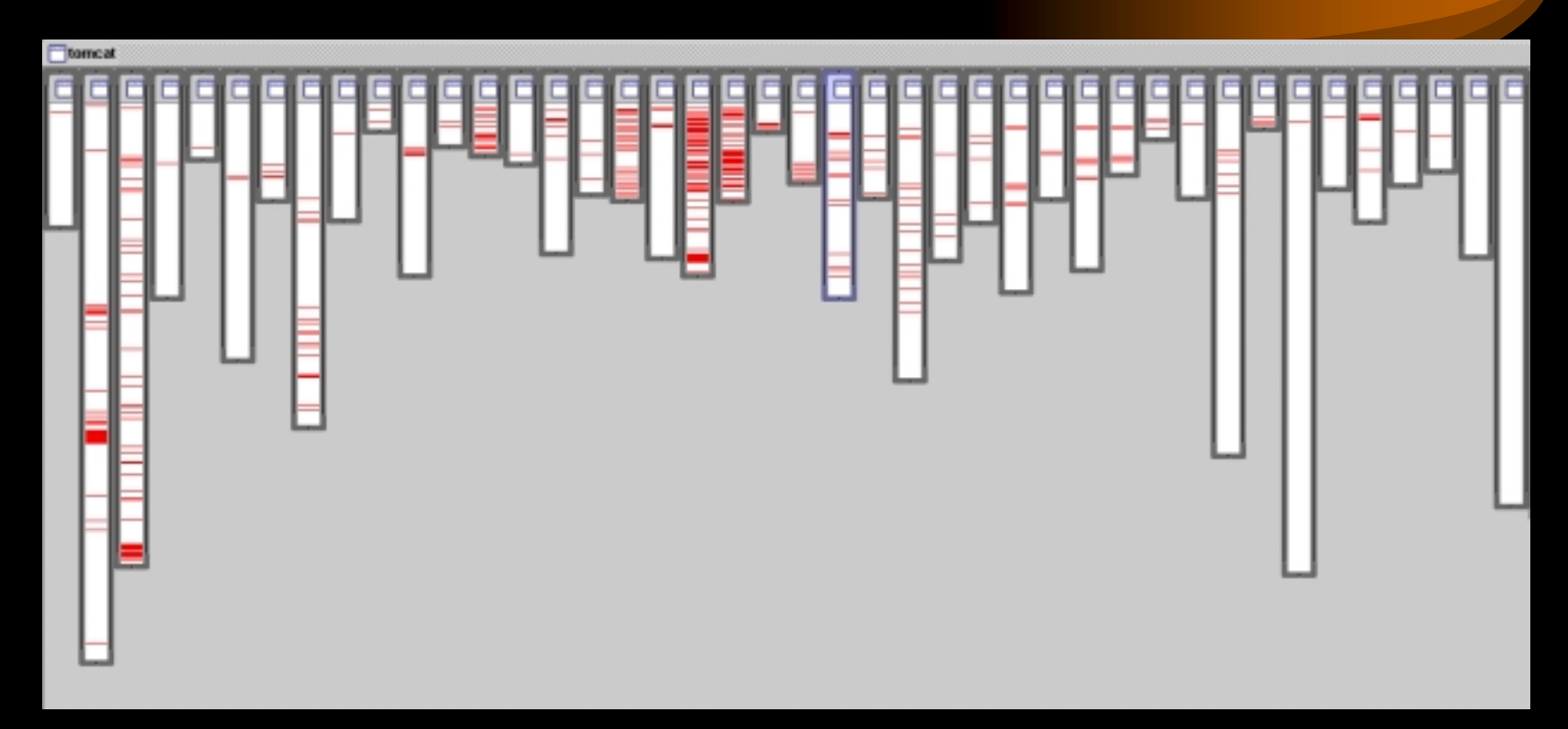

 $\bullet$ Wo ist logging in org.apache.tomcat

## *Das Bankkonto-Beispiel*

Fachliche Concerns:

- Überweisung, Einzahlung, Abhebung, ...
- Gesperrtes Konto
- Bonitätsprüfung, Kundenstatus, etc.
- Nicht fachliche Concerns:
	- –Logging
	- –Transaction integrity
	- –Authorisation
	- –Security
	- –Performance, etc.

#### *Klasse Konto*

#### Konto

Ueberweisen(Betrag,Konto) Abheben(Betrag) Einzahlen(Betrag)

> Kontonummer Guthaben

- Einfache Klasse
- "Drei" fachliche Methoden ueberweisen, abheben einzahlen
- Attribute Kontonummer, Guthaben

### *Im Source-Code*

**public class** Konto {

}

}

} } String Kontonummer; **double** Guthaben;

```
public void abheben(float Betrag) {
 Guthaben=Guthaben-Betrag;
```

```
public void einzahlen(float Betrag) {
  Guthaben=Guthaben+Betrag;
}
```

```
public void ueberweisen(float Betrag,Konto AnderesKonto) {
  Guthaben=Guthaben-Betrag;
  AnderesKonto.einzahlen(Betrag);
```
### *Mit fachlichen Concerns*

**private void** inlog\_uberweisen(**float** Betrag,Konto AnderesKonto) **throws** NichtMoeglich{

**if** (Betrag $\leq=0$ )

**throw new** NichtMoeglich(" Programfehler, negativer Betrag");

**if** (AnderesKonto==**null**)

**throw new** NichtMoeglich(" Programfehler, Konto==null");

Guthaben=Guthaben-Betrag;

AnderesKonto.einzahlen(Betrag);

checkIstMoeglich();

}

2,5 mal soviel Zeilen, aber immerhin noch halbwegs lesbar

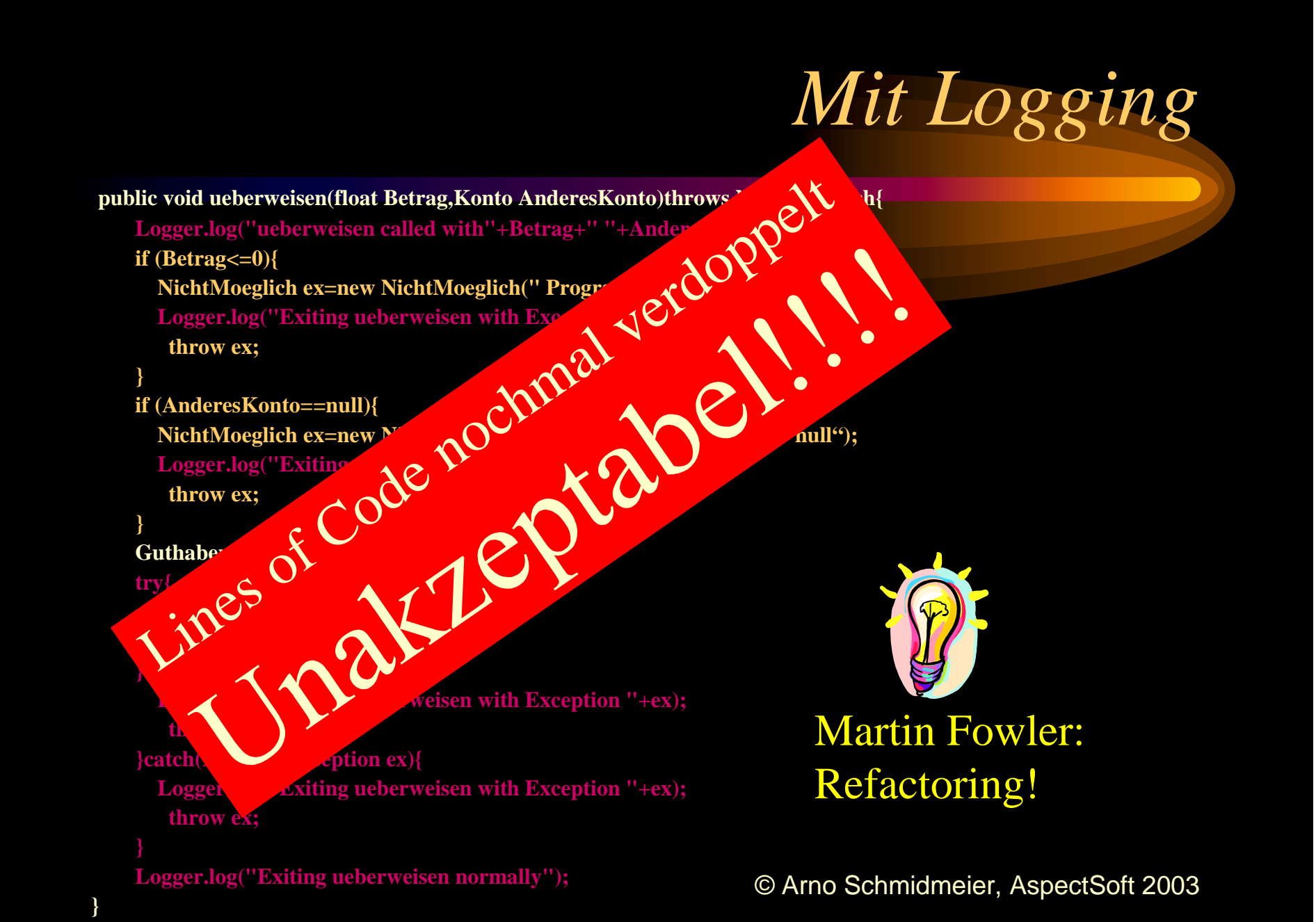

## *Nach dem Refactoring (1)*

**private void** real\_uberweisen(**float** Betrag,Konto AnderesKonto)**throws** NichtMoeglich{ Guthaben=Guthaben-Betrag; AnderesKonto.einzahlen(Betrag); }

**private void** condition\_uberweisen(**float** Betrag,Konto AnderesKonto)**throws** NichtMoeglich{

**if** (Betrag $\leq=0$ )

**throw new** NichtMoeglich(" Programfehler, negativer Betrag");

**if** (AnderesKonto==**null**)

**throw new** NichtMoeglich(" Programfehler, Konto==null");

real\_uberweisen(Betrag,AnderesKonto);

checkIstMoeglich();

}

#### O Arno Schmidmeier, AspectSoft 2003 *Nach dem Refactoring (2)* public void uberweisen(float Betrag, Konto Anderes Konto) throws NichtMoeglich{ Logger.log("ueberweisen called  $M_{\bullet} \sim \mathbb{C}^{V^*}$  " boolean mustCloseTransaction();<br> $\mathbf{X}^{\mathbf{Q}}$ ,  $\mathbf{Q}^{\mathbf{Q}}$ ,  $\mathbf{X}$ ,  $\mathbf{Y}$ ,  $\mathbf{Y}$ ,  $\mathbf{Y}$ ,  $\mathbf{Y}$  (Transaction(); try{ condition\_ubertagen(Betrag);  $\mathcal{A}S^{\bullet}$  $\{\text{catch(Njoc)}\}\$ Logger.log("Exiting ueberweisen with Exception "+ex);  $\sum_{k=1}^{\infty}$ Logger.log("Exiting ueberweisen with Exception "+ex); }  $\mathbb{E} \mathbb{E} \left[ \begin{array}{cc} \mathbb{E} \mathbb{E} & \mathbb{E} \mathbb{E} \mathbb{E} \end{array} \right]$ Le parer! aber: Solean mustCloseTransachter Code versechsfacht Anzahl der Methodes ist redundant Mind hanser<br>loest: letschen Jerdretthdant

*Folgen*

#### Solcher Code ist mein Alptraum

- Schlecht Lesbar
- Geringe Produktivität
- $\bullet$ Geringe Code Wiederverwendung
- $\bullet$ Geringe Codequalität
- Schwierige Code-Evolution

## *Eigentlich wollten wir doch nur...(1)*

#### • Logging:

- Bevor eine Methode aufgerufen wird, gib ihre Signatur und Parameter aus
- Wenn eine Methode ordentlich terminiert, gib die Signatur aus
- Wenn eine Methode mit einer Exception terminiert, gib die Signatur und die Methode aus

## *Eigentlich wollten wir doch nur...(2)*

#### • Business Concern:

- Bevor eine Methode mit einem float Parametern aufgerufen wird, prüfe ob der Parameter >0 ist
- Bevor eine Methode mit einem Konto als Parameter aufgerufen wird, prüfe ob der Parameter !=null ist
- $\mathcal{L}_{\mathcal{A}}$  Nach Beendigung einer Methode teste ob das Objekt noch seine Invarianten einhält

#### *...,dann mach´mas doch so (1)*

#### • Logging:

```
before():execution(* Konto.*(..)){
  Logger.logentry(thisJoinPoint, thisJoinPoint.getArgs());
}
after() returning : execution(* Konto.*(..)){
  Logger.logexit(thisJoinPoint);
}
```

```
after() throwing (Throwable ex):execution(* Konto.*(..)){
  Logger.logexit(thisJoinPoint,ex);
}
```
### *...,dann mach´mas doch so (2)*

#### • Business Concern :

}

}

before(**float** Betrag):execution(\* Konto.\*(..))&&args(..,Betrag,..){ **if** (Betrag<0) **throw new** NichtMoeglich(" Programfehler, negativen Betrag unzulässig");

```
before(Konto konto):execution(* Konto.*(..))&&args(..,konto){
  if (konto==null)
    throw new NichtMoeglich(" Programfehler, Konto==null unzulässig ");
}
```

```
after(Konto konto) returning: execution(public * Konto.*(..))&&target(konto){
  konto.checkIstMoeglich();
```
## *Wie geht das?*

- Wir betrachten wichtige (Zeit)Punkte (Ereignisse) im Ablaufverhalten des Programms (Joinpoints)
- Wir suchen uns, die für uns relevanten Joinpoints mit einer Abfragesprache aus (pointcuts)
- Wir sagen: (advice)
	- (Bevor) Wann immer und wo immer ein bestimmtes Ereignis eintritt, mache zuerst ...,
	- (nachdem) Wann immer und wo immer ein bestimmtes Ereignis eintrat, mache dann ...
	- (Anstatt) Wann immer und wo immer ein bestimmtes Ereignis eintreten soll, mache stattdessen ...

## *Joinpoints*

- Das Aufrufen einer Methode
- Das Ausführen einer Methode
- Zugriff auf eine Variable
- Das Behandeln einer Exception
- Die Initialisierung einer Klasse
- Die Initialisierung eines Objects

## *Primitive pointcuts*

Ein Pointcut ist eine Art Abfrageprädikat über Join Points:

- –Auf das ein gegebener Join Point passt oder nicht
- –– Das optional Werte aus dem Join Point veröffentlichen kann.
- –Wildcards sind möglich

execution( public void Konto.\*(double))

Passt auf die Ausführung aller Methoden mit dieser Signatur

#### *Pointcut Composition*

• Pointcuts können mit den logischen Operatoren ||, &&, ! verknüpft werden

execution( public void Konto.\*(double))||

execution(public void OtherClass.\*(..))

Wann immer ( public void Konto.\*(double)) oder (public void OtherClass.\*(..)) ausgeführt wird.

## *Benutzerdefinierte Pointcuts*

• Benutzerdefinierte Pointcuts (auch bekannt als named Pointcuts) können genauso verwendet werden, wie primitive Pointcuts

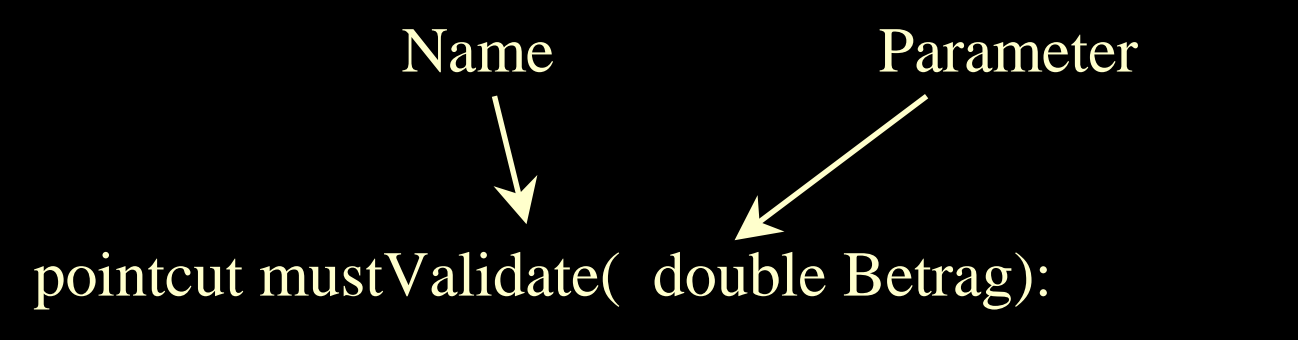

execution( public void Konto.\*(double)) &&args(Betrag);

## *Before advice*

• Aktion wird vor dem ursprünglichem Codestück am Joinpoint ausgeführt.

```
before():execution(* *.*(..)){
     Tracer.trace(thisJoinPoint);
}
```
Wann immer eine Methode ausgeführt werden soll, schreibe zuvor den Joinpoint in das Tracefile

## *After advice*

• Aktion wird nach dem ursprünglichem Codestück am Joinpoint ausgeführt

```
after():execution(* *.*(..)){
     Tracer.trace(thisJoinPoint);
```
}

Wann immer eine Methode ausgeführt wurde, schreibe danach den Joinpoint in das Tracefile

#### *Around Advice*

• Anstelle des Codes an dem Join Point führe die Aktion aus

Object around():execution(\* \*.\*(..)){ Tracer.trace("before "+hisJoinPoint); Object toretu n=proceed(); Tracer.trace("after TunisJoinPoint); return toreturn;

Ruft den ursprünglichen Code auf

© Arno Schmidmeier, AspectSoft 2003 Wann immer eine Methode ausgeführt werden soll, trace den Joinpoint, führe dann die Methode aus und trace ihn dann wieder

}

# *Aspekt (1)*

- Um die neuen Konzepte modular anwenden zu können, existiert eine Art Container namens Aspekt.
- Aspekte sind Klassen sehr ähnlich
- Aspekte verhalten sich im allgemeinen zu Klassen, wie Klassen zu structs in C++

## *Aspekte (2)*

- Können nur vom Laufzeitsystem instanziert werden
- Können Methoden und Variablen und inner classes haben,
- Können advices, und pointcuts enthalten
- Können interfaces implementieren
- Können von Klassen abgeleitet werden

## *Was fehlt noch?*

- Die Methode checkIstMoeglich() gehört irgendwie zur Klasse Konto, wird aber nur vom Aspekt benutzt.
- Irgendwie sollte daher der Aspekt der Klasse Konto, die Methode "zur Verfügung stellen".

## *Introduction (aka Open Classes)*

- Mit Introduction ist es einem Aspekt möglich andere Aspekte, Interfaces oder Klassen um Funktionalität zu erweitern.
- Hinzugefügt werden können:
	- Variablen,
	- Methoden
	- Interfaces
	- Vaterklassen, (nur bei einer Ableitung von Object)
- Bewährtes Konzept, z.B. von Python oder von der Subjektbasierten Programmierung

## *Container Introduction*

- Ein Interface wird mit Methoden und Variablen erweitert.
- Das Interface wird einem Aspekt oder Klasse hinzugefügt
- Anwendung z.B., Listenernotification
- Aka Mixins

#### *Beispiel Listener Notification (1)*

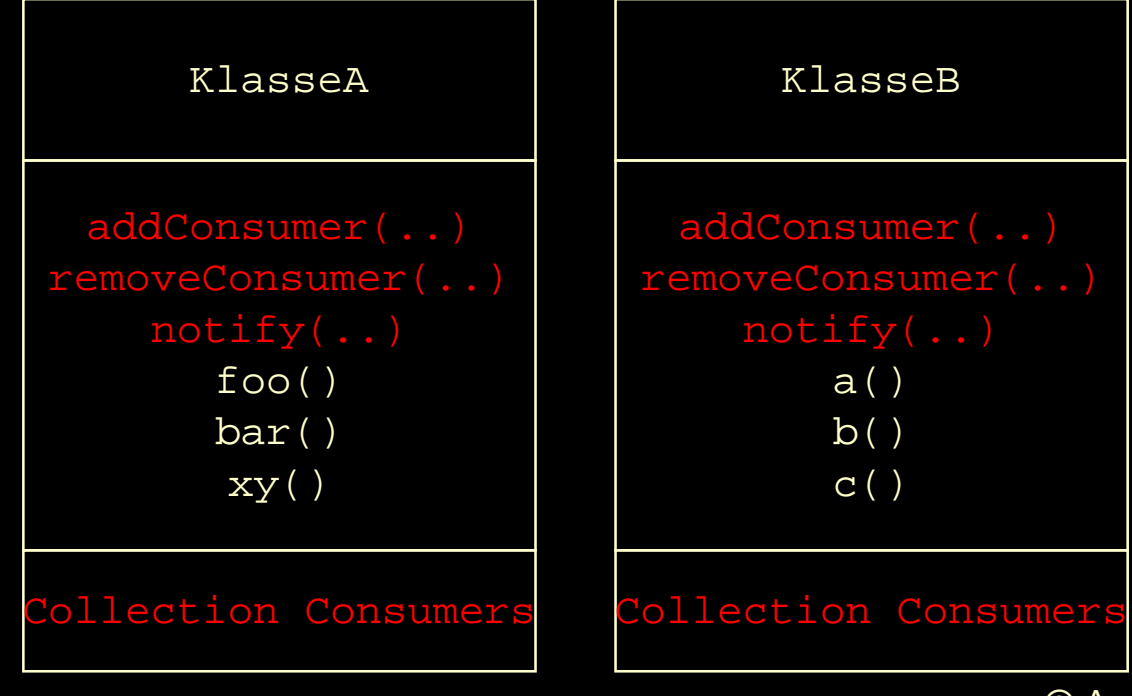

• Zwei Klassen, die beide die Listener notification realisieren müssen

#### *Beispiel: Listener Notification (2)*

Problem wir haben noch immer redundanten n modularisierten Code, wir haben viele Aspekte mit redundanten Code...

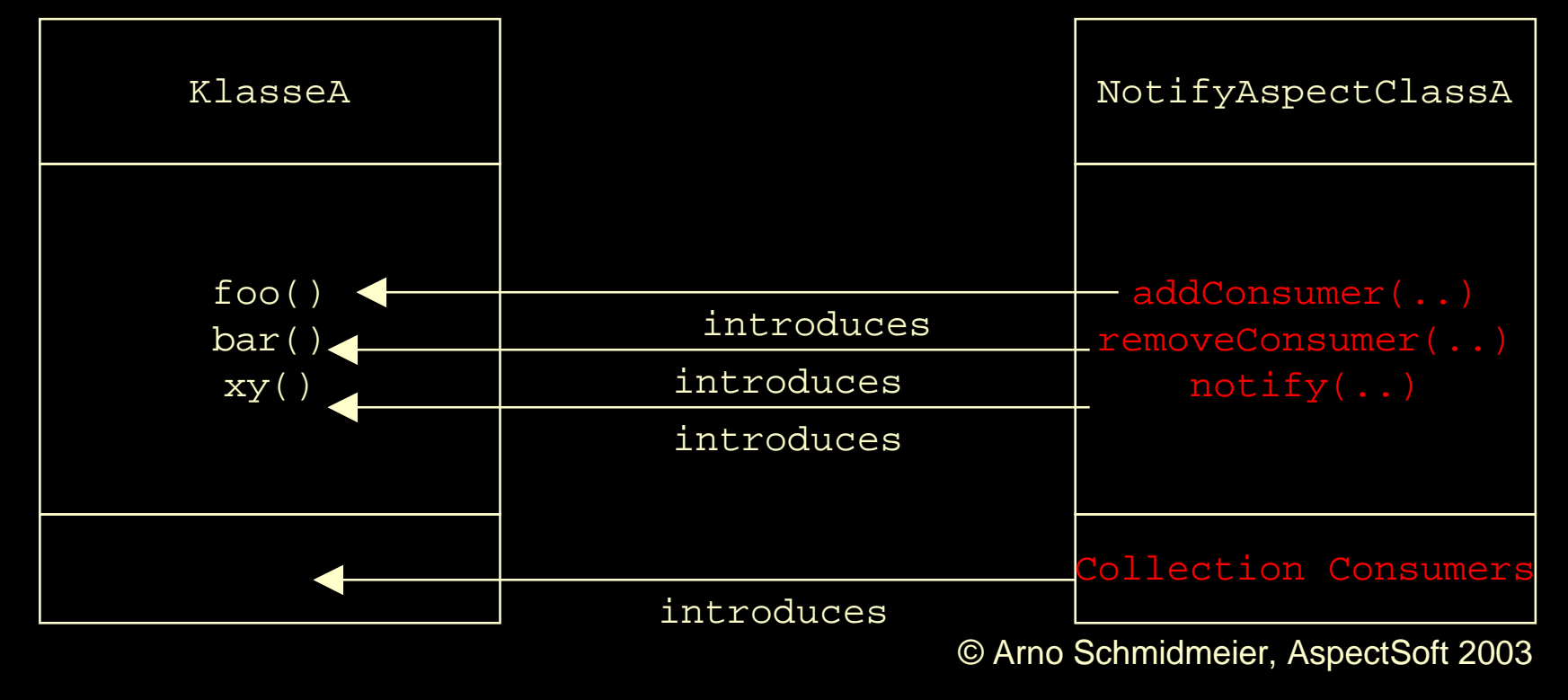

#### *Beispiel: Listener Notification (3)*

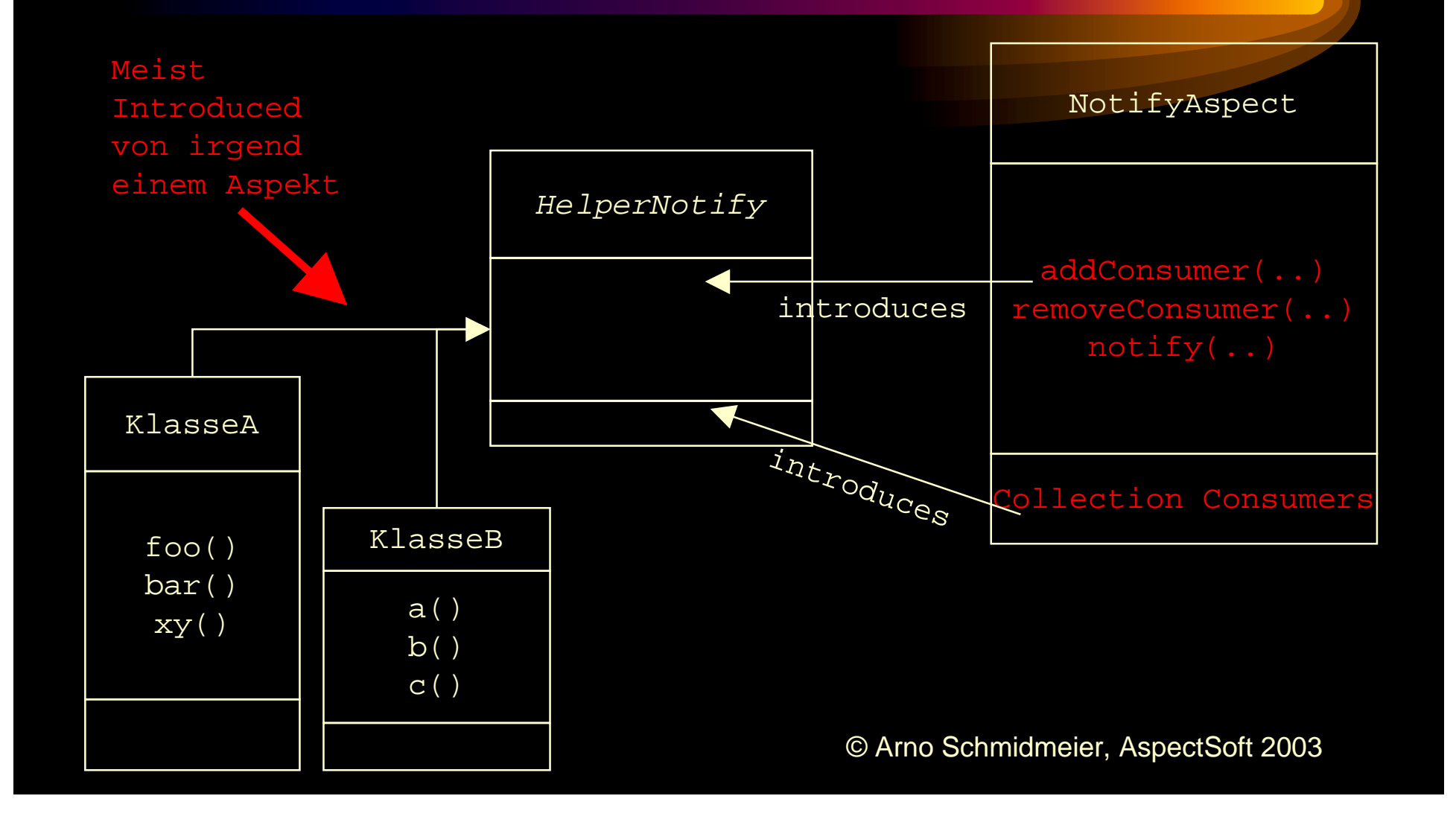

## *Declare error / declare warning*

- Das Java Typssystem ist suboptimal
- Viel zu viele Methoden müssen als public deklariert werden, und diese werden zur falschen Zeit, vom falschem Ort vom falschem Modul aufgerufen.
- Beispiel:
	- closed subsystem
	- $\mathcal{L}_{\mathcal{A}}$ Kooperierende abstrakten Klassen

## *Declare warning/error (2)*

#### • Syntax:

- declare error: <pointcut> : <,,Fehlertext">
- declare warning: <pointcut> : <,,Fehlertext">

declare warning: call(\* java\*.sql.\*.\*(..))&& && ! within(com.aspectsoft.sqladapter.\*): "JDBC must not be used directly" Wo immer eine Methode aus dem sql package aufgerufen wird, erzeuge einen compile Fehler, außer im Paket sqladapter

## *AspectJ (1)*

- • Basiert auf dynamic join points von Java
	- "Zeitpunkte im Ablauf" eines Java Programms
- •Fügt, fünf kleine" Erweiterungen hinzu
	- $\mathcal{L}_{\mathcal{A}}$  pointcuts
		- Anfragesprache über Join Points
	- advice
		- $\bullet$ (Zusätzliche) Aktionen an den Join Points eines Pointcuts
	- $\mathcal{L}_{\mathcal{A}}$ — "open classes"
	- $\mathcal{L}_{\mathcal{A}}$  , and the set of  $\mathcal{L}_{\mathcal{A}}$ Declare error, declare warning
	- –aspect

© Arno Schmidmeier, AspectSoft 2003 • Eine Modulare Einheit für überschneidende Funktionalitäten

## *AspectJ (2)*

- Die führende AOP-Programmiersprache
- •basiert auf der Java Plattform
- Vollständig abwärtskompatibel zu Java
- •Ursprünglich entwickelt von PARC, jetzt eclipse
- Open Source
- Support für/von populäre IDEs (eclipse, JBuilder, Forte, JDE, emacs, ... )
- • Erfolgreich in diversen large Scale-Projekten eingesetzt

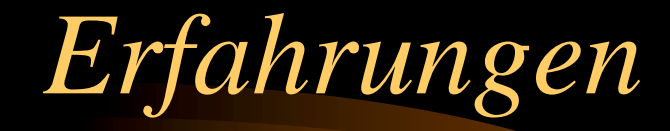

Arno Schmidmeier AspectSoft +49/9151/90 50 30 A@Schmidmeier.org

## *Erfahrungen*

- Deutliche Verbesserung gegenüber der OOP
- •Codereduktion
- •Reduzierung der Wartungskosten
- •Reduzierung der Entwicklungszeit
- Verbesserung der Codequalität
- Verbesserung der Softwarearchitektur
- Verbesserung der Performanz möglich

## *Codereduktion*

- Redundanter Code konnte modularisiert werden.
- Realisierte Codereduktion 30-95%
	- Abhängig vom Anwendungsfall
	- Fähigkeiten der Entwickler
- Serverseitige Komponenten 90%
- EAI-Szenarien: 95%
- • GUI-Swing Code: ca. 50% auf den manuell erzeugten Anteil

## *Wartungskosten*

- • Änderungen im Tangling Code können zentral modifiziert werden.
- Nicht funktionale Anforderungen werden einheitlich implementiert und können wiederverwendet werden
- Unterstützender Code für Wartungsarbeiten lässt sich günstig realisieren bzw. wiederverwenden, Tracing, Logging, Profiling, Debug-APIs, etc.

## *Entwicklungszeit*

- Zwei Extreme (für Neuentwicklungen):
	- 20-40% schneller fertig bei gleicher Qualität oder
	- Die doppelte Qualität in der gleichen Zeit
- Nicht funktionaler Code wird implementiert, bzw. kann bei mit deutlich weniger Aufwand realisiert werden
- Unterstützung des Entwicklers durch
- ->Konsequentes Exceptionhandling
- ->gutes Tracing
- ->einfaches Profiling, etc.

## *Codequalität*

- Die Klassenstruktur von AspectJ-Programmen richtet sich viel besser nach der Struktur des Anwendungsbereichs anstelle von technischen Strukturen
- Methoden und Klassen werden "entrümpelt", und sind damit deutlich einfacher lesbar

## *Verbesserung der Architektur (1)*

- Es stehen bessere Muster zur Verfügung
- Viele existierende Muster können effizienter implementiert werden bzw. werden zu Bibliotheken degradiert
- Neue Architekturen werden möglich. (z.B. virtueller, geteilter interner Nachrichtenbus)

## *Verbesserung der Architektur (2)*

- Die Einhaltung vieler Architekturbedingungen kann durch Aspekte zur Compilezeit überprüft werden
- Circular Dependencies können vollständig eliminiert werden.

## *Verbesserung der Performance*

- Viele "Flexibilitätslayer" für künftige Erweiterungen können eliminiert werden. (z.B. setter und getter)
- Oft: Die Kommunikation erfolgt nur noch virtuell indirekt, physikalisch direkt
- Oft: Einsatz von effizienteren Pattern

## *Einführung*

- Top-Down (mit Unterstützung des Managements)
- Bottom up (don't tell the manager)

#### *Businesscase*

- Zwei Extreme (für Neuentwicklungen):
	- 20-40% schneller fertig bei gleicher Qualität oder
	- Die "doppelte" Qualität in der gleichen Zeit

Erfahrungswert von Sirius, (von Ende 2001)

## *Adaptionsaufwand*

- •Ungefähr so groß wie von Prozedural zu OO
- $\bullet$  Aber:
	- Er wird nicht kleiner
	- Er muß irgendwann einmal durchgeführt werden
	- Also, warum nicht gleich jetzt?
- • Beratenes Team (bei Sirius Software)
	- 3 monatiges Projekt, trotz Adaption eine Woche früher fertig
	- Bei besser Qualität -> geringere Wartungskosten
	- © Arno Schmidmeier, AspectSoft 2003 Erhöhte Wiederverwendung

*Beispiel Adaptionsaufwand (betreuter Entwickler)*

- 3 mal vergleichbares Projekt, 3 mal der gleiche Entwickler:
- Projekt 1: Plain Java+Vitria 1 Monat
- Projekt 2: Plain Java+Vitria +AspectJ 2,5 Wochen
- Projekt 3: Plain Java+Vitria +AspectJ+Wiederverwendete Library aus Projekt 2, 3 Tage

## *Adaptionsstrategien*

- "Fucked up beyond any recovery"-Ansatz (nur mit externer Hilfe)
- Businesscase driven (externe Hilfe zumindest für den Businesscase empfohlen)
- "Don't tell the manager"
- $\bullet$ Über die QA-Schiene

#### *Diskussion*

Arno Schmidmeier AspectSoft +49/9151/90 50 30 A@Schmidmeier.org